# **PlaneEnglish.**

### **Making Requests to ATC on VFR Flight**

### **TAXI OUT REQUESTS:**

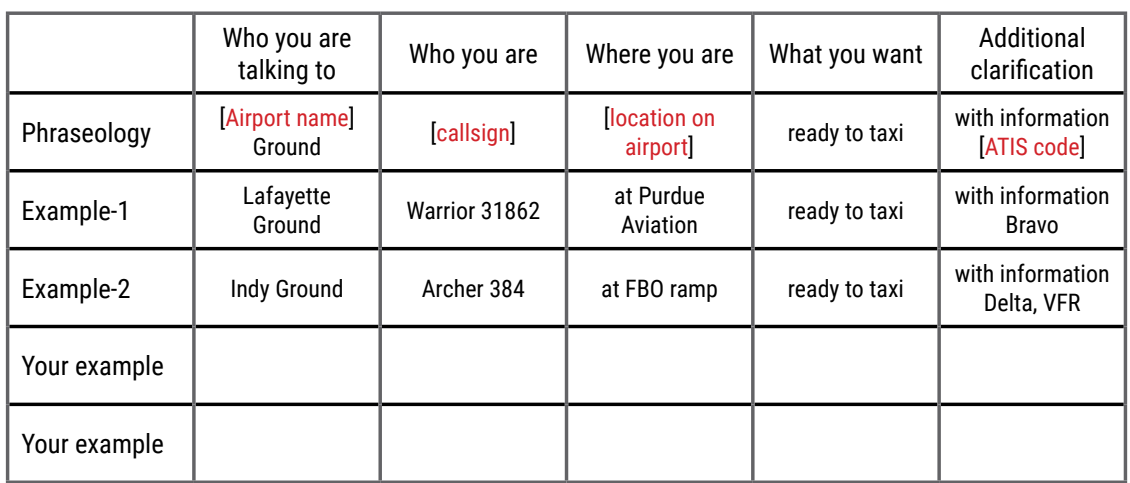

*Fill in the [brackets] with your information.*

*Practice in the PlaneEnglish Aviation Radio Simulator VFR > Taxi Out module*

### **TAKEOFF REQUESTS:**

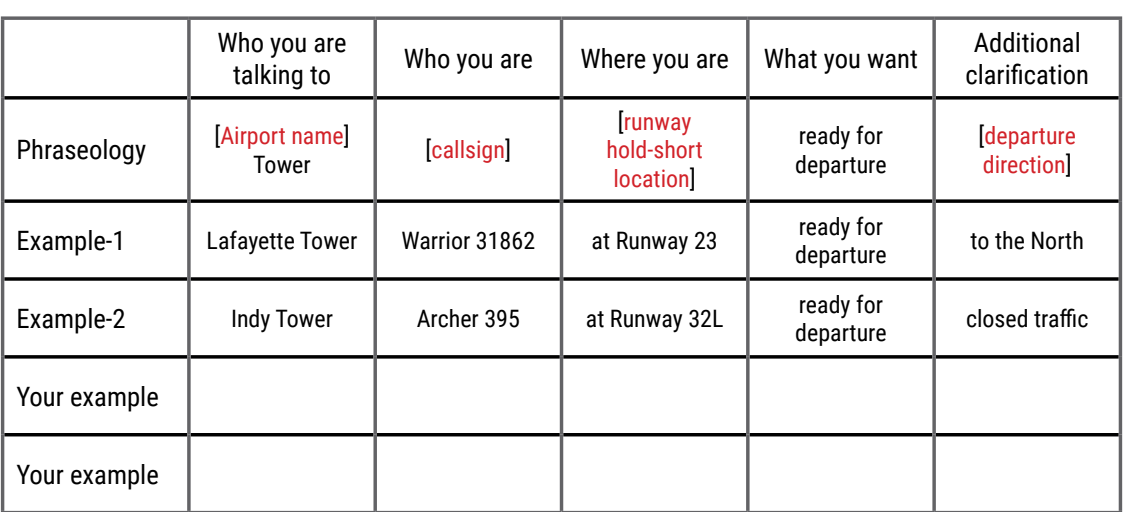

*Fill in the [brackets] with your information. Practice in the PlaneEnglish Aviation Radio Simulator VFR > Takeoff module*

### **PlaneEnglish.**

# **Making Requests to ATC on VFR Flight**

#### **FLIGHT PLAN ACTIVATION REQUESTS:**

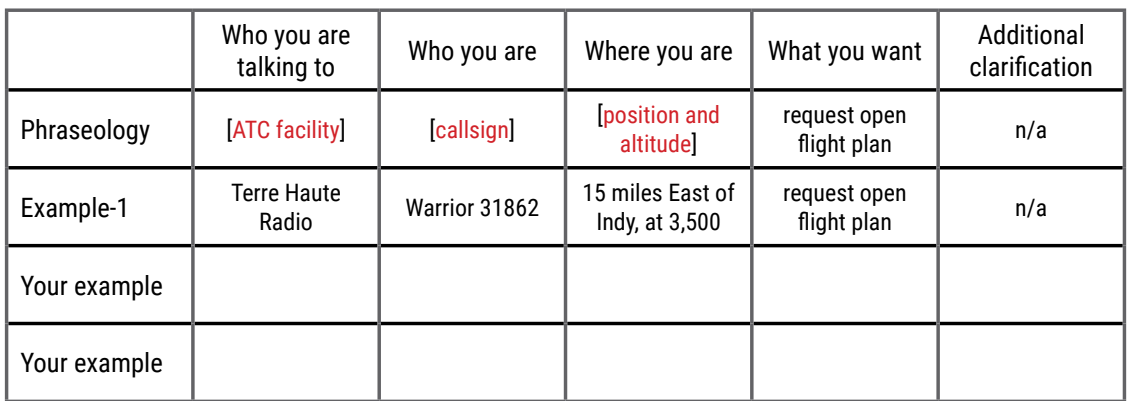

*Fill in the [brackets] with your information.*

*Practice in the PlaneEnglish Aviation Radio Simulator VFR > Flignt Plan module*

### **FLIGHT FOLLOWING REQUESTS:**

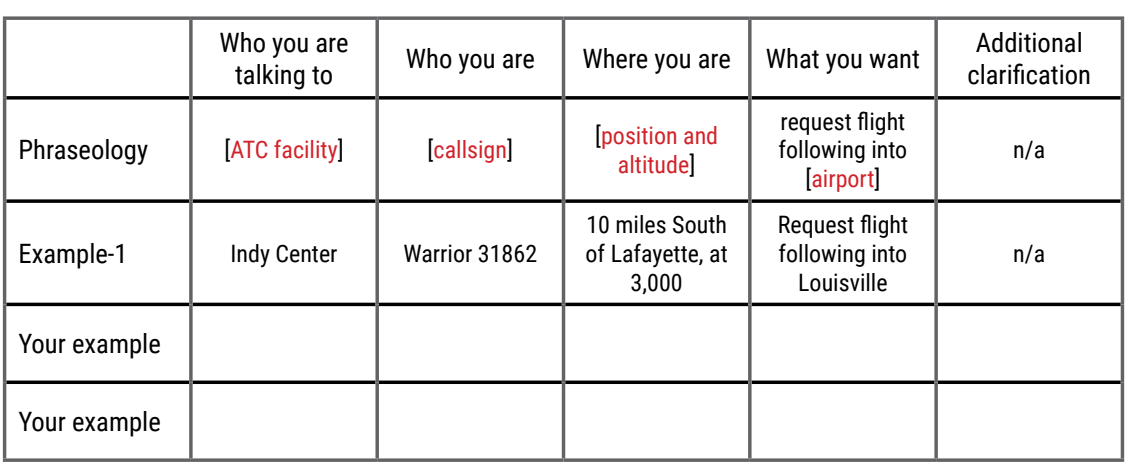

*Fill in the [brackets] with your information.*

*Practice in the PlaneEnglish Aviation Radio Simulator VFR > Flight Following module*

# **PlaneEnglish.**

# **Making Requests to ATC on VFR Flight**

#### **AIRSPACE ENTRANCE REQUESTS:**

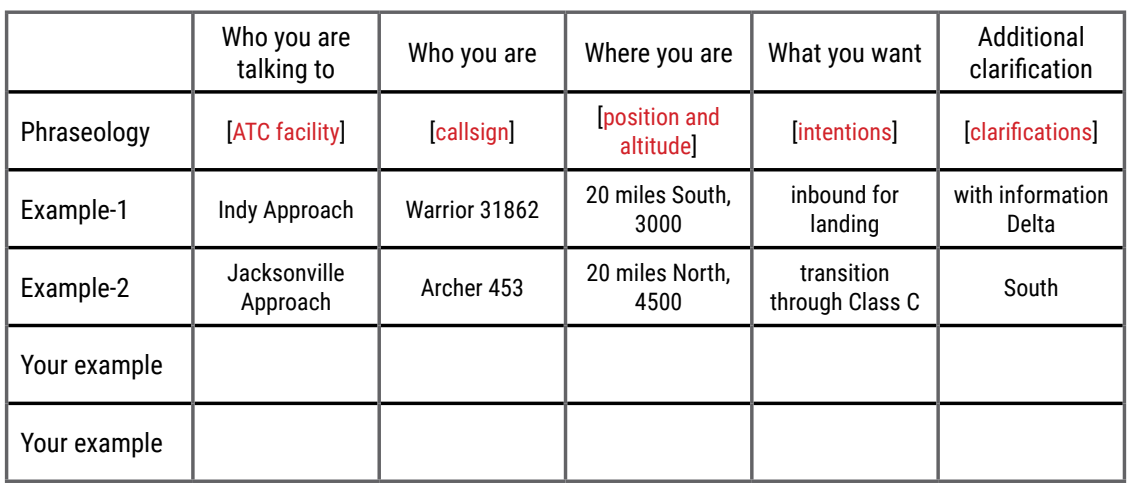

*Fill in the [brackets] with your information.*

*Practice in the PlaneEnglish Aviation Radio Simulator VFR > Airspace Entrance module*

#### **APPROACH REQUESTS:**

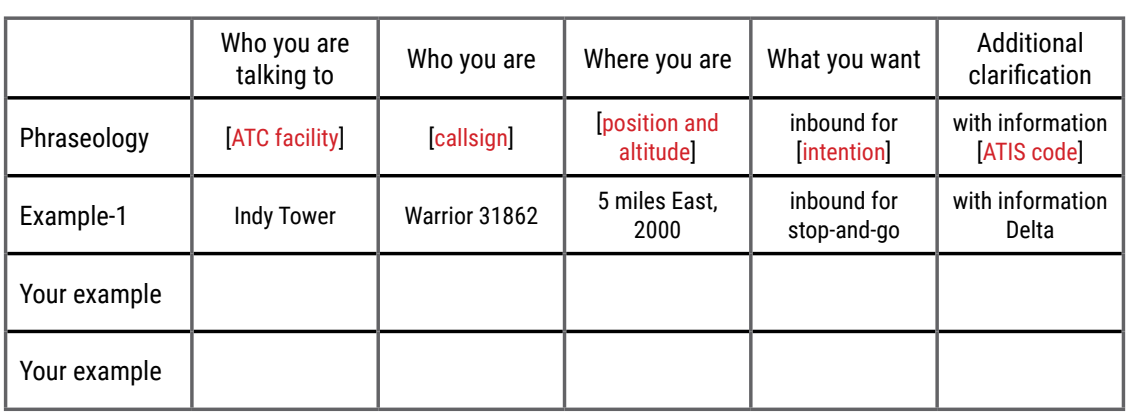

*Fill in the [brackets] with your information.*

*Practice in the PlaneEnglish Aviation Radio Simulator VFR > Approach module*